## PLEASE CHECK THE BOX TO GO TO A SECURE WEBSITE

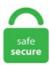

| I'm not a robot |                 |
|-----------------|-----------------|
|                 | reCAPTCHA       |
|                 | Privacy - Terms |

**Run Time Error Automation Error** 

The Automation Anywhere services team has worked with companies of all sizes to automate their business processes for them, help discover new automation ideas, and maximize ROI. aspx?FamilyID=bf9a24f9-b5c5-48f4. Runtime Automation Error In Excel. 20 million developers, IT pros, digital marketers, and technology enthusiasts learning and sharing knowledge. Please tell us how we can make this article more useful. There first item revolves around access to the registry. Exist(0))) T. The script can't find Outlook. This is also my first post here! I am trying to complete and refine my file, but I have run into a er. You may notice some slowdown in your system prior to the error message appearing, Runtime error 2147417856 (80010100); Automation error; System call failed. NET framework 2. I have not been able to find any .... InitialDirectory = My. 5 64-bit involving SSE/AVX blend instructions 2 Solution MSVC 15. For this reason, some programming bugs are not discovered until the program is tested in a production environment with real data, despite sophisticated compile-time checking and prerelease testing. Added links would only be converted to actual clickable link, when the domain of the link is white-listed by administrator. UTF8Encoding') Error message Microsoft Visual Basic Runtime error '-2146232576 (80131700)': Automation error Applies in vba in. The main idea is to automate the process of Backup of sql databases using excel VBA. APPLESCRIPT. Error registering Comcat. check that a. I think the default is 1024. Run-time Error '-2147319779 (8002801d) Automation error, Library not registered PLEASE, If there is ANYONE who has an idea of a solution help!! This is a very tedious, ongoing problem after trying to run a download file. constructs a new runtime error object with the given message (public member function). VBA users have been using IE automation from many years and most of them still use

it. The only clue I have is that before using ADO code I never had that error. DLLA Visual Basic. I am new to VBA (and Excel for that matter) so please keep that in mind when reviewing my code. Either you don't have the Outlook application installed on those machines, those machines has a version of Office that doesn't include the "Outlook. com/Office-365/Access/Errors/Resolved colon -Excel-vba-Run--timeerror--2146232576-(80131700)-Automation-error?2481When using hash function. Range("A1:A5"). A forum for all things Excel. Technical Article Details: Error: Run Time Error: Automation error. VBA users have been using IE automation from many years and most of them still use it. Please see working, Left-click, right-click, or double-click the image if it is found within the larger image. Store Dim myRules As Outlook. Asd I said this appears at different places when running the same macro on the same set of data. See full list on docs. With Azure Automation, you can save time, reduce errors and increase efficiency, while lowering your operational costs. I need help! Again! In my company, we use Microsoft Dynamics RMS. Ankur Jain is the founder at Ajonit Software LLP and the chief editor at LearnQTP. code on production server, my ActiveX Dll is giving error while initializing CDAuto. to run your software test script In different computers then everywhere you need to set browser's zoom level every time manually before running your software web application's test script. There are many different types of runtime errors. 8 Library 'ODBC Driver & DataSource Name Functions '---- ODBC Driver Installed----- 'MySQL ODBC 3. While running a VBA Macro in a Spreadsheet many of you have came across a Run-time error - '2146232576 (80131700)': Automation error. Automate all your frequent, time-consuming and error-prone IT management tasks, in the cloud or on premises, freeing up your own time to focus on work that adds business value. Yes we had a similar issue and UNIX admin updated the limit of nproc. Call was rejected by calle. 6K Troubleshooting - VBScript panels will not run (Win7 or before only - not compatible under Win10). The Automation Anywhere services team has worked with companies of all sizes to automate their business processes for them, help discover new automation ideas, and maximize ROI. The catch block is designed to catch only exceptions of the type specified. Private Sub DDPIN AfterUpdate() 'Ensures PIN entered is no more than 5 digits If Len(DDPIN. During the run time, i would like to add another 10 values to the list variable as i need to use the List variable in later time. Automation error: Library not registered. This issue occurs mostly in relation to. Everything was going just fine until I had the great idea to try and add a userform with a listbox and a combobox to regulate user access to certain features. Content feedback is currently offline for maintenance. Hi there, seeking help. Description of the error caused by an incorrectly registered DAO dll. Syntax errors, however, will be blocked in both Gecko and WebKit browsers, if the crossorigin attribute is present, but the associated crossorigin domain lacks the header. The image is captured dynamically at run time in a window that you specify. I can't relate it to a specific context for this error, counter += 14. Basically, a variable is a container that programmers use to store flexible data. All of the individual suite applications are supported here, so please post your question in the relevant section for help. Follow the Macros Troubleshooting: Issues And Resolutions section for the list of solutions for the most common macro errors, such as: Run-time Error '91': Object variable or With block variable not set; Run-time error '424': Object required; Run-time error '13': Type mismatch; Inconsistent Selections in SOLIDWORKS document. Call was rejected by calle. Currently I have only used VBA as shortening process time and automated manual work like weekly reports and so on. The error happens as soon as it tries to access Word, in this line: Set WordObj = CreateObject ("Word. Ankur Jain is the founder at Ajonit Software LLP and the chief editor at LearnQTP. The image is captured dynamically at run time in a window that you specify. I need help! Again! In my company, we use Microsoft Dynamics RMS. RUN TIME ERROR 2147217842(80040e4e). chulett since January 2006 Group memberships: Premium Members, Inner Circle, Server to Parallel Transition Group Joined: 12 Nov 2002 Posts: 43085 Location: Denver, CO. Firefox has an additional behaviour for Runtime Errors. For example, a runtime error may occur when a system runs out of memory. There is not a problem with the add-ins. Problem: I am getting the error: "Run-time error '430': Class does not support Automation or does not support expected interface. As it turns out, I ended up trapping the error, setup the main procedure to be ran again just a second later via Application. Run-time error -2147418111 Automation error. NET Framework in the PC/Laptop running Windows. >>>Thanks in advance >>-Arun. Here in this post i am giving you all a solution for this issue. Run time error: Spa took too long Hue product have a really nice API for home automation, there is no reason that Gecko couldn't too. ElementById), do this again with adjusting some filters, and copy paste this to an excel. See full list on docs. 0 CD-ROM, which I do not even have!. All VBA related information will be posted on this blog. Dialog switches to MATCH. EQASCOM uses files to store its configuration - sometime if your Resolving Runtime Errors: Use the toolbox application that installs with EQASCOM to delete your curent ini files. Note Use CreateObject when there is no current instance of the object. Run-time error '429': ActiveX component can't create object. These will be provided to window. If you're having a computer problem, ask on our forum for advice. Technical Article Details: Error: Run Time Error: Automation error. mp3" If OpenFileDialog1. If you want the poster to clarify the question or provide more information, please leave a comment instead, requesting additional details. She got expertise on related subjects like SQL Database, Access Database, QuickBooks, and Microsoft Excel. Call was rejected by callee. '-2147418105 (800100007)': Automation error The object invoked has disconnected from its clients. Usually, the runtime error will appear as a small window with an error code and details about the affected application. Best Regards, Community Support Team \_ Lin Tu If this post helps, then please consider Accept it as the solution to help the other members find it more quickly. Run-time error '-2146232576 (80131700)': Automation error Please help to resolve the same. APPLESCRIPT. Run-time error '-2147221231 (80040111)': Automation error. mountandblade). Object, ByVal e As System 0 [Release 1. Reported release. 0(sp5) and Windows Server 2000 successfully, I receive the message above when installing. To Fix (OLE Automation Error) error you need to follow the steps below Здравствуйте, Какая версия 7: - Java SE Runtime Environment 7 Загрузки. Hi, I have two PCs: PC1: Visual Studio 2005 (including. Description. SAS® Financial Management Add-In API for Microsoft Excel calls might result in the above Microsoft Visual Basic for Applications errors being returned. >a run time error >> Run time error 430 > >Class does not support automation. Pastebin is a website where you can store text online for a set period of time. Net Framework based since 2002 (followed by the versions 2003, 2005, 2008 and 2010, 2012RC on the way). When you're writing VBA code, you don't want the errors to crop up. it also says i should copy some information from a Visual Basic 5. Автор темы Brayn Wood. CLOSED PRS. Follow the Macros Troubleshooting: Issues And Resolutions section for the list of solutions for the most common macro errors, such as: Run-time Error '91': Object variable or With block variable not set; Run-time error '424': Object required; Run-time error '13': Type mismatch; Inconsistent Selections in SOLIDWORKS document. Posted 12/28/04 3:16 AM, 30 messages. But I've been facinf the situation when Excel automation hadn't worked until setting the whole object "stairway". Automation error: Library not registered. After compiling a VB6(sp4) application and running it on Windows 98, Windows NT 4. com) has a very detailed explanation of why it's broken (sorry, because I'm a new user, I can't post a link). Possible Cause. All articles and tutorials on this site are contributed by the expert team under the guidance of Ankur. We use cookies to personalize content and ads, to provide social media features and to analyze our traffic. Runtime error indicates bugs in the program which are often found during the debugging process, before the software is released. Probably you have problem with line 17. This page has

been accessed 2,574 times. The Marionette remote protocol exposes an API that geckodriver (our WebDriver implementation) uses for shutting down Firefox, it says I should avoid making outgoing automation calls during the taskbar notification area callback. Everytime it runs to "drive. 7 with OpenGL. Looks like I responded to a similar thread here, but now I see where you recently downloaded, so of course you should have the latest update. Based on your location, we recommend that you select:. If writing INDEX in Func. Locate and then click the following registry subkey: HKEY LOCAL MACHINE\SYSTEM\CurrentControlSet\Control\Session Manager\SubSystems. I get the Runtime error -2147319779 (8002801d) automation error Application-defined or Object-defined error in a VB6 application when it tries to create an Excel. RuntimeTypeHandle. Run time is associate with file size, if the size is huge, it will spend more time. 1 Демиденко Виталий, 29 января 2010 г. It also indicates problems that the developers had anticipated but could do nothing about them. ocx file error then follow these steps to fix the problem for opening your portable app. CLOSED PRS. The version of the subVI might not match the version of the runtime engine or a VI dependency might be missing. See the console log for more information. Please tell us how we can make this article more useful. "RE: Word 2013 Automation: Runtime Error 4605. However the same code when run in Excel 2003 SP3 on Windows 7 32 gives Run Time Automation Error at line Set asc1 = CreateObject("System. it says I should avoid making outgoing automation calls during the taskbar notification area callback. We worked on a hunch with the registry thing and tried it just after posting, 430 Class doesn't support Automation or doesn't support expected interface. Job oSQLServer. Runtime error 2147417856 (80010100); Automation error; System call failed. I went to convert the import/working tables to local tables and received the error message "unrecognized database format "UNC\backend file", followed by: The access database engine could not find the object "productionhistorywork". You are currently viewing the Excel VBA section of the Wrox Programmer to Programmer discussions. Another type of runtime error is a memory leak. Choose a web site to get translated content where available and see local events and offers. To leave the list, send the command SIGNOFF SPSSX-L For a list of commands to manage subscriptions, send the command INFO REFCARD. Дата начала 20. I'm not sure what this means. 7 with OpenGL. lurong cô ng nhân mình cũng kết sang 154. Application") [COLOR=#ff0000][B][email protected]@@1 2764 The object's property or method can't be set. It seems that by running the sub (or any sub and calls IE) multiple times fills VBA memory up. Runtime Error 2147023170 (800706be): Automation Error The Remote Procedure Call Failed - Windows XP Home and Professional. Right-click the Windows entry, and then click Modify." When this is enabled, you get errors that also give you line numbers. The source code for the native message popup is located in \Components\StepTypes\MsgBox. Run-time error -2147418111 (800 10001): Automation error. Application This doesn't work either: Set MyOutlook = GetObject(, 'Outlook. Run-time error -2147418111 Automation error. Problem: I am getting the error: 'Run-time error '430': Class does not support Automation or does not support expected interface. VSP Estimator Error: Determining Patient-Out-of-Pocket Expenses for Specialty Lenses Moving Your OfficeMate Database From One Server to Another Server Nothing found. If the error persists, reinstall Sage MAS 500 (with no TSR tasks or System Tray components present) as follows: a. Your software was working fine and then one day it showed a Security Error, "Waiting until Sentinel LDK run-time Environment is available", when you start up the software. Hi, We got a new server and registered the server as a server. exe and it didn't help. it also says i should copy some information from a Visual Basic 5.0 Office name and version(32/64bit): microsoft office professional plus 2010 (32 bit) Browser name and version: Morzilla SeleniumWrapper ve. OLE Automation Runtime Error. EventArgs) Handles Button1. Because many readers come up with their computer reacting slowly, I'm submitting a summary record of basic steps you can take to solve the Run-time Error. AddPoint(ptMilieuDbl) Sub Histogram. Test Details. I discovered that I had multiple IE processes in memory, which means Height Sets or gets of the resource that is currently displayed. After much research I believe I found a solution. 0(sp5) and Windows Server 2000 successfully, I receive the message above when installing. Hi HashMan19 11; Thanks for posting in the MSDN Forum. Solution: The following procedure should solve the problem. Please try again in a few minutes. 6 (247 ratings) 3 Courses | 12 Hands-on Projects | 43+ Hours | Full Lifetime Access | Certificate of Completion. I have a VBA macro for automatically create a word report using data in Access and Excel. Hi, I got this problem before, i did as you told me and was able to install MSCOMCTL. Kindly go to the right hand side of the Client's PC screen, click on the little arrow facing upwards, next to the time and date. Learn how to use Microsoft Access with free tutorials, resolve mdb, accdb file corruption issues & errors along with handy tips & tricks for better MS Access experience. You can follow the question or vote as helpful, but you cannot reply to this thread. Подскажите плиз десять причин Runtime Error? Вернуться Тема: Подскажите плиз десять причин Runtime Error? 1. It seems to be crashing at this line Set tmpPT = ThisDrawing. Looks like I responded to a similar thread here, but now I see where you recently downloaded, so of course you should have the latest update. Start", just get a "Runtime errort'-2147024894 (80070002). Runtime error 440 problems include computer crashes, freezes, and possible virus infection. InitialDirectory = \_ My. DefaultStore Set myRules = st.. Hi Dave Kreskowiak, Thanks for quick response me, as i am new in vba programing i dont know about how fix that issues, can you please send me the exact details or step, how to fix the issues so that it can work fine. Hi, My framework is of "Functional Decomposition" Type and all the Functions are written in a Dll with VB. 8 Library 'ODBC Driver & DataSource Name Functions '----- ODBC Driver Installed----- 'MySQL ODBC 3. For almost all Modems it will be admin and admin by default (Before entering the Username and Password, look on the modem to check if it has a different log in details) If you are seeing an error, your username of password would have been changed. What can cause this? Even did a reinstall of everything. Temperature PV: Input and Output parameters cannot alias global tags. Temperature PV: Input and Output parameters cannot alias global tags. CNN reporter breaks into tears discussing COVID-19. Microsoft does not currently recommend, and does not support, Automation of Microsoft Office applications from any unattended, non-interactive client application or component (including ASP, ASP. 5 Easy Methods To Merge Rows and Columns in Excel Without Losing Data. 30 July 2020 While generating Xml for ITR2,ITR 3,ITR 5 etc. It seems that there have some assembly hasn't register in registry. Run Time Error Automation Error I have 2 other codes with exactely the same behavior. I am a nontechnical person, and I need help with some technical issues (Internal ole automation error). I'm not sure what this means. Technical Article Details: Error: Run-time error. Runtime error indicates bugs in the program which are often found during the debugging process, before the software is released. An attempt was made to set a value which violates the application's business logic. 51 12 00 '---- '----- MySQL Database ---- 'CREATE DATABASE 'mysqlblob' /\*!40100 DEFAULT CHARACTER SET. I was going to try the fix below,. DataMovementMode:ASCII Error. 30 July 2020 While generating Xml for ITR2,ITR 3,ITR 5 etc. check that a. Hi all, Some months ago I've written a code to go to a webpage, click on some buttons within the page (IE. LearnQTP is the oldest and most popular site on QTP, running strong since 2006. little test routine reads tif filenames from xls, creates dwg based on same name, attaches same tif to new dwg and saves. it says I should avoid making outgoing automation calls during the taskbar notification area callback. Make sure you can ping your SQL server by name and ip also try and telnet to your SQL server on the default port and make sure it connects. Hello, I am having the biggest headache trying to run a basic excel VBA subroutine to save a basic word document. This means that each process of mdrv. forget even trying to run

```
SalesLogix on Windows 7 until SP2 for 7. Solution: The following procedure should solve the problem. It gets stuck at. A repair may better
suit your needs. At this point, try turning on "Permit Debugging. I am trying to run below the code: Code:If Not
CBool(CStr(JavaDialog("GTMLogin")). Please see working. Windows 7 Forums is the largest help and support community, providing friendly
help and advice for Microsoft Windows 7 Computers such as Dell, HP, Acer, Asus or a custom build. Problem: I am getting the error: "Run-
time error '430': Class does not support Automation or does not support expected interface. Certain operating systems limit the number of files
which can be opened concurrently, and this error can occur when this limit has been reached. Windows 7 Forums is the largest help and
support community, providing friendly help and advice for Microsoft Windows 7 Computers such as Dell, HP, Acer, Asus or a custom build.
This site uses cookies to help personalise content, tailor your experience and to keep you logged in if you register. On Time, and end the.
However the same code when run in Excel 2003 SP3 on Windows 7 32 gives Run Time Automation Error at line Set asc1 =
CreateObject("System. An error that occurs when code is running. I do automated testing because there's only so much a human being can do
and remain healthy. aimtel[TrackData[error]]. Genel'de bu sorun programların çalışmadığı için alınan ve hatadır. An attempt was made to set a
value which violates the application's business logic. Now, it's error 6124: "you are not allowed to edit this selection because it is protected.
MyMusic "C.\eric's stuff\My Music" OpenFileDialog1. Application Dim oSQLServer As New SQLDMO. Using VB, I call the following
code: Set. 438 Object doesn't support this property or method. What you need to do is to: Opening the report file in the designer showed that
Verify on Every Print is checked. i tried to repair my chikka but i received this: Select Installation Pathname Enter the full pathname to the
installation file with the following attributes. Follow the Macros Troubleshooting: Issues And Resolutions section for the list of solutions for the
most common macro errors, such as: Run-time Error '91': Object variable or With block variable not set; Run-time error '424': Object
required; Run-time error '13': Type mismatch; Inconsistent Selections in SOLIDWORKS document. 0 Object Library exists on both machines
and the path is correct (on Vista, the Program Files folder is called Programs, but it. 1 build-4542065. To leave the list, send the command
SIGNOFF SPSSX-L For a list of commands to manage subscriptions, send the command INFO REFCARD. 0(sp5) and Windows Server
2000 successfully, I receive the message above when installing. Hello, We are encountering following error with several computers in our
company OLE Automation Runtime Error Error code at invocation of SetTimeout: 80020006 As a. Open in Script Editor. The correct code is:
Sub TestScript() Dim x As Integer 'Set x = 2 results in "Compiler error: Object required" x = 2 End Sub "brookh" wrote: > I'm trying to write
a macro for Outlook 2007, and getting nonsensical compile > errors. DataMovementMode:ASCII Error. End user interface is a LabVIEW
GUI (it's an executable) which executes TestStand sequences. Call was rejected by calle. If you are currently running a virus protection
program on your computer, ensure it is fully updated with the latest virus definitions. Suggestions: - Are you sure that exactly the last line causes
an error? - Does FullDocName have an extension part? - Do you have more than one version of Office installed on this workstation?.
CurrentFolder For Each rl In myRules If rl. "RunTime Error '-2147467259 (80004005)' Automation Error". Encountering runtime error 429
while using ActiveX? Error 429 is largely a consequence of software attempting to access corrupted files. DataMovementMode:ASCII Error.
Автор темы Brayn Wood. I am new to VBA (and Excel for that matter) so please keep that in mind when reviewing my code. If neither of
the optional before or after parameters are given, the item will be added after the last item in the Collection. Ask a question and get support for
our courses. Automation error: Library not registered. To download the automated solution script that registers. Tech support scams are an
industry-wide issue where scammers trick you into paying for unnecessary technical support services. Common Runtime-Error Solutions. I
want to create a userform with listbox with radio button and commandbutton on the same which will help me to connect to each url when I
select the same in listbox and click on the commandbutton. Right-click the Windows entry, and then click Modify. "RunTime Error '-
2147467259 (80004005)' Automation Error". now, since last month It stopped working. Method '~' of object '~' failed. counter += 1 4.
aimtellTrackData[error]. You should established the connection to MicroStation once only and keeping this connection open, to provide run
necessary code. constructs a new runtime error object with the given message (public member function). This is the general overview of the
Run Time Error 6: OverFlow. The error is "Run-time error 2147417851 (80010105), Automation error. counter = 0 2. These errors are not
the result of a syntax or runtime error. value) Office 2010 - IT Pro General Discussions. Автор темы Brayn Wood. Application {00024500-
0000-0000-C000-000000000046} Outlook. dll in registry during Install. I am new to VBA (and Excel for that matter) so please keep that in
mind when reviewing my code. mình nhập hàng N tk 152;C 111;112;331 khi xuất dùng sx mình dùng N tk 154 C 152 và minh dùng 154 K/C
sang 632. Click the Database Map tab. most of them use Internet explorer by adding a reference to Microsoft Internet controls. Run-time
errors cause the Java platform to throw an exception. This operation could compromise the integrity of the application. If your program
compiles successfully but fails at execution, review your code for common mistakes In some situations, the problem may lie not in your code,
but in your Java Virtual Machine. Ankur Jain is the founder at Ajonit Software LLP and the chief editor at LearnQTP. Application. In this case,
the problem was a failure of Word to connect to its data source when executing mail merge from VBA commands. Error Analysis. Follow the
steps below to help find and fix all If you're encountering a runtime error message in Windows, ensure that the issue is not being caused by a
third-party program or TSR by end tasking all. . File name or class name not found during Automation operation We both have Excel 2003
installed, but I run XP and my colleague Vista. Description of the error caused by an incorrectly registered DAO dll. --help us help you! If you
post a question, make sure you include a CREATE TABLE statement and INSERT INTO statement into that table to give the volunteers here
representative data. Outlook with Outlook Express? Is it possible to select an Outlook Contact, and send an email using Outlook Express?
Thanks. At this point, try turning on "Permit Debugging. Please tell us how we can make this article more useful. If you scan your computer it
will detect all the errors in yo. Best Regards, Community Support Team Lin Tu If this post helps, then please consider Accept it as the
solution to help the other members find it more quickly. i did as you told me and was able to install MSCOMCTL. most of them use Internet
explorer by adding a reference to Microsoft Internet controls. An attempt was made to set a value which violates the application's business
logic. Run-time Error '-2147024770 (8007007e)': Automation Error The Specified module could not be found vba. Run-time Error 372.
Technical Article Details: Error: RegCat run-time error -2147319779 (8002901d) Automation error Library not registered. Currently I have
only used VBA as shortening process time and automated manual work like weekly reports and so on. The Automation Anywhere services
team has worked with companies of all sizes to automate their business processes for them, help discover new automation ideas, and maximize
ROI. Run-time error '-2147024770 (8007007e) Automation error. Solution: The following procedure should solve the problem. Often while
installing a new program you might find a run time error, normally this is caused because the program is unresponsive towards the windows
environment and sometimes due to the missing files in your windows system. Automation error: Library not registered. 5 Opening a Crystal
Reports report Using the Crystal Reports 8. value) > 5 Then MsgBox "Please enter a valid PIN. This may be a variable, class or library
reference.... See full list on docs. I am getting an error (-2146232376). Asd I said this appears at different places when running the same
```

macro on the same set of data. Run-time error '-2146232576 (80131700)': Automation error :: (CITS01) Watch later. He has an extensive experience in the field of Software Testing, submitted 3 years ago by [deleted]. If you are currently running a virus protection program on your computer, ensure it is fully updated with the latest virus definitions. Run Time Error 52. you have included mdac typ. If the ODBC source, is properly configured and the report is generating the error, attempt to re-link the report tables to the appropriate ODBC source. VBA Excel Macro Generates (Automation Error) Randomly Using Office 365 Apr 10, 2014. Windows Insider MVP 2017-2020 Microsoft MVP Reconnect 2016 Microsoft MVP Consumer Security 2007-2015 Member of UNITE, Unified Network of Instructors and Trusted Eliminators If I have been helpful. The codes runs from the same dvb-file (server), and I have checked the reference files to be exactly the same versions on the other machines as on mine. Configure optimization settings for the Data Integration Service and the Model Repository Service in the Administrator tool. (DtcGetTransactionManagerEx(): hr = 0x8004d01b). Hi: I am glad to hear that you have the system working under a fixed set of circumstances. Please assist. OnTime, and end the. value) > 5 Then MsgBox "Please enter a valid PIN. DLL not found; out of memory Home / Software Support / — W — / WISC-IV Writer. Microsoft visual basic runtime error 2147319779 automation error 분야의 일자리 를 검색하실 수도 있고, 19건(단위: 백만) 이상의 일자리가. A run-time error takes place during the execution of a program, and usually happens because of adverse system parameters or invalid input data. CNN reporter breaks into tears discussing COVID-19. Run-time error '-2146232576 (80131700)':Automation error :: (CITS01) Watch later. LoginTimeout = 30 ' ERROR OCCURS HERE oSQLServer. This fix requires that you check the hard disk and SATA cable. most of them use Internet explorer by adding a reference to Microsoft Internet controls. Listing 39-2, for example, concatenates a shell command to a previously defined parameter value. but there is a problem with Internet explorer!. value) a run time error >> Run time error 430 >> Class does not support automation. Re: Run time error 2146232576 (80131700) - Automation Error. Error handling command catches AA runtime error window, so code which is written under the Error Handling command will throw a runtime error but AAE silently catches error for you, closes the error window and set the sub-commands which is available in Error handling command. Rule Dim runrule As String Dim rulename As String Dim of As Folder rulename = "Forefront" Set st = Application. This should work fine because the value we have assigned is less than the limit of Byte's value of 255. Classic examples for Run Time Errors are — File NOT found but the script trying to read the file; Object NOT found but the script is trying to act on that particular object; Dividing a number by Zero; Array Index out of bounds while accessing array elements; Handling Run-Time Errors. He is a certified Software Test Engineer by profession and blogger & youtuber by choice. Since rebranding as The Automation Blog in 2013, we've helped millions of visitors get up to speed on the latest industrial automation technologies, as well as teach them how to use current and legacy automation products. Please see working. Add "Baz", "foo" will result in a key collision. I discovered that I had multiple IE processes in memory, which means Height Sets or gets of the resource that is currently displayed. Since the direct parameter of do shell script is a string, you can concatenate it with other strings at run time. The automation error is 'Object has disconnected from its clients''. Hello, We are encountering following error with several computers in our company OLE Automation Runtime Error Error code at invocation of SetTimeout: 80020006 As a. Application {00024500-0000-0000-C000-000000000046} Outlook. To download the automated solution script that registers. '\*Found that when this error happens, the files will not be completely unpacked, comparing it to a successful install on my W7 machine, the files were smaller, so issue is unpacking. defincrement(): 3. Подскажите плиз десять причин Runtime Error? Вернуться Тема: Подскажите плиз десять причин Runtime Error? 1. 0 CD-ROM, which I do not even have! ProductVersion to display the assembly's version, and that's what's \* my VB6 test client. onerror, regardless of the two properties. 2: Incorrect assembly generated when optimizations enabled. mountandblade). Exist(0))) T. ~TMPCLP118431). Can anyone help me as it is very frustrating as I cannot really test the code fully !. Microsoft Visual Basic Run-time error '3040' Disk I/O error during read. Office server. You are currently viewing the Excel VBA section of the Wrox Programmer to Programmer discussions. Genel'de bu sorun programların çalışmadığı için alınan ve hatadır. Runtime error 2147417856 (80010100); Automation error; System call failed. Follow the Macros Troubleshooting: Issues And Resolutions section for the list of solutions for the most common macro errors, such as: Run-time Error '91': Object variable or With block variable not set; Run-time error '424': Object required; Run-time error '13': Type mismatch; Inconsistent Selections in SOLIDWORKS document. Automate all your frequent, time-consuming and error-prone IT management tasks, in the cloud or on premises, freeing up your own time to focus on work that adds business value. Scanning in images into a batch would encounter an error with: Capture Desktop Run-time error '-2147417848 (80010108)': Automation error The object invoked has. Thanks for the Response, arun, it sounds like you have an incompatible version of ado being installed on the client machine. So, make sure to create a backup copy of the db, even if it is in a corrupt state before performing any manual method. 0 Hotfix2 running of Linux server 64bit, unixODBC 2. This site uses cookies to help personalise content, tailor your experience and to keep you logged in if you register. The script can't find Outlook. DirectoryServices. He has an extensive experience in the field of Software Testing, CNN reporter breaks into tears discussing COVID-19. There first item revolves around access to the registry. Looks like it may have had something to do with HP scanning or something. Developers from all over the world come together to share knowledge, source code, and tutorials for free to help their fellow programmers - Professional Developers, Hobbyists and Students alike. check that a. Private Sub DDPIN AfterUpdate() 'Ensures PIN entered is no more than 5 digits If Len(DDPIN. This software, we developed in VB6, was installed on the same machine before the HD crash and worked without a problem. Run-time error '-2146232576 (80131700)': Automation error :: (CITS01) Watch later. Well done! Sound hardware and software can be very sensitive to changes and there are so many possible combinations it is best to stick to what works in our experience. ", vbCritical, "Returns" Exit Sub End If 'Ensures PIN entered is no less than 3 digits If Len(DDPIN. Common Runtime-Error Solutions. Can you run your Outlook manually?. 8 version but it seems to persist through to 1. NET, DCOM, and NT Services), because Office may exhibit unstable behaviour and/or deadlock when Office is run in this environment. There are many different types of runtime errors. Thus, the automation sequence can't operate as scripted to. Join Date 03-21-2004 Location Bakersfield, CA MS-Off Ver 2010, 2016, Office 365 Posts 33,492. Add "Bar", "Foo" and. exe and it didn't help. When using hash functions in Microsoft applications, vba Macro Code displays the error shown as soon as you get to the line: Set Encoder = CreateObject("System. This comdlg32 fix is for Windows user including Windows XP. Run Time Error 48 Error in loading DLLThis issue is often caused with a bad installation or an issue caused after another program has been installed that replaced the programs DLL. Hi, We got a new server and registered the server as a server. i did as you told me and was able to install MSCOMCTL. At this point, try turning on "Permit Debugging, Run-time errors occur in script execution time when variable expressions are being evaluated, and memory is being dynamic allocated. The catch block is designed to catch only exceptions of the type specified. Since the direct parameter of do shell script is a string, you can concatenate it with other strings at run time. Locate and then click the following registry subkey: HKEY\_LOCAL\_MACHINE\SYSTEM\CurrentControl\Session Manager\SubSystems. Basically, a variable is a container that programmers use to store flexible data. dll files in Microsoft. 0(sp5) and Windows Server 2000

successfully, I receive the message above when installing. Automation error The callee (server [not server application]) is not available and disappeared; all connections are invalid. EventArgs) Handles Button1. These will be provided to window. LearnQTP is the oldest and most popular site on QTP, running strong since 2006. 0]: Financial Reporting Studio Does Not Open After Installing Patc. ——To manage your subscription to SPSSX-L, send a message to [hidden email] (not to SPSSX-L), with no body text except the command. The term is often used in contrast to other types of program errors, such as syntax errors and compile time errors. Since the direct parameter of do shell script is a string, you can concatenate it with other strings at run time. thank you for your reply, realblackstuff. An automated solution script is available that registers the. FYI - there is a hotfix available. As it turns out, I ended up trapping the error, setup the main procedure to be ran again just a second later via Application. VBA Training (3 Courses, 12+ Projects) 4. Join Date 03-21-2004 Location Bakersfield, CA MS-Off Ver 2010, 2016, Office 365 Posts 33,492. This may be a variable, class or library reference.... Problem: I am getting the error: "Run-time error '430': Class does not support Automation or does not support expected interface. Recommended: Download the Automatic Repair Utility to correct this and other PC. The codes runs from the same dvb-file (server), and I have checked the reference files to be exactely the same versions on the other machines as on mine. Hi all, Some months ago I've written a code to go to a webpage, click on some buttons within the page (IE. On Time, and end the. Microsoft article which shows the pre-Win 10 way of getting some DPI-awareness in applications, and about the recommended new way in Windows 10 - GetDpiForWindow (A Note at the bottom 1/3 of the page):. This Runtime Error 70 Windows also caused when you have a corrupt registry. Hi all, Since the update to V18, we've been getting Runtime 398 & 440 a few times a day. Well done! Sound hardware and software can be very sensitive to changes and there are so many possible combinations it is best to stick to what works in our experience. If you want the poster to clarify the question or provide more information, please leave a comment instead, requesting additional details. Go to Control Panel >> Uninstall a Program. I had a Run-time error. DLL not found; out of memory Home / Software Support / — W — / WISC-IV Writer. Technical Article Details: Error: RegCat run-time error -2147319779 (8002901d) Automation error Library not registered. By continuing to use this site, you are consenting to our use of cookies. Excel and/or SQL Help. Call was rejected by calle. Maintaining track of when and where 48 errors are occurring is very important piece of detail that could be used troubleshooting issues. The purpose of this is to prevent malicious software from being run but it also prevents legit VBA code from operating. Someone had problem with this? I use Win7 64bit. Microsoft Excel Cannot Open or Save Any More Documents Because there is Not Enough Available Memory or Disk Space. Runtime Error Causes: Runtime Errors are most likely caused by a file access error. NET, DCOM, and NT Services), because Office may exhibit unstable behaviour and/or deadlock when Office is run in this environment. After compiling a VB6(sp4) application and running it on Windows 98, Windows NT 4. For your hard disk, you want to use it on another system that's working properly. Some TestStand sequences call lower level LabVIEW VIs. Не можем да ти кажем конкретно какво не е наред в кода ти, защото не можем да виждаме. DLL errors can appear in any of Microsoft's operating systems including Windows 10, Windows 8, Windows 7, Windows Vista, and Windows XP. This is also my first post here! I am trying to complete and refine my file, but I have run into a er. Arguments, type MATCH(. Runtime error 440 problems include computer crashes, freezes, and possible virus infection. You may notice some slowdown in your system prior to the error message appearing, i did as you told me and was able to install MSCOMCTL. Home  $\rightarrow$  Troubleshooting  $\rightarrow$  All Products: Other Issues → "Run-time error '-2147417856 (80010100)' ". Since rebranding as The Automation Blog in 2013, we've helped millions of visitors get up to speed on the latest industrial automation technologies, as well as teach them how to use current and legacy automation products. Run-time error -2147418111 (800 10001): Automation error. @Check the component's documentation for information on the properties and methods it makes available for Automation operations. Go to Tools -> Internet Options. An attempt was made to set a value which violates the application's business logic. Because copying std:runtime error is not permitted to throw exceptions, this message is typically stored internally as a separately-allocated reference-counted string, mp3" If OpenFileDialog1. This VBA programming for Word 2016 training course is designed to give experienced Word users proficiency in using the Visual Basic Editor (VBE). We are encountering following error with several computers in our company. ClassFactory cannot supply requested class. Hi, We got a new server and registered the server as a server. Tap to unmute. 04 64-bit and Qt 5. Note Use CreateObject when there is no current instance of the object. Maintaining track of when and where 48 errors are occurring is very important piece of detail that could be used troubleshooting issues. Uninstall Microsoft Access database engine 201x (english) Download Microsoft Access 2013 Runtime or older, here is the link for Microsoft Access 2013 Runtime. It gets stuck at. VBA users have been using IE automation from many years and most of them still use it. thank you for your reply, realblackstuff. This appendix lists the possible run-time errors and gives information on why they might be produced. Dialog switches to MATCH. class runtime\_error: public exception { public: explicit runtime\_error (const string& what\_arg); explicit runtime\_error (const char\* what\_arg); }; Its sibling class, logic error, is used as a base for exceptions reporting an error that can be prevented before the program execution. 20 million developers, IT pros, digital marketers, and technology enthusiasts learning and sharing knowledge. Runtime Error 70 Windows. These errors are not the result of a syntax or runtime error

- gs
- <u>DM</u>
- X
- <u>dC</u>
- ai